# Cross Compiling

Real Time Operating Systems and Middleware

Luca Abeni luca.abeni@unitn.it

#### **The Kernel**

- Kernel  $\rightarrow$  OS component interacting with hardware
	- $\bullet$ • Runs in privileged mode (Kernel Space  $\rightarrow$  KS)
	- User Level ⇔ Kernel Level switch through<br>Experial CPU instructions (INT\_TRAP\_\_) special CPU instructions (INT, TRAP, ...)
	- $\bullet$ **• User Level invokes system calls or IPCs**
- Kernel Responsibilities
	- Process management
	- Memory management
	- Device management
	- $\bullet$ System Calls

Real-Time Operating Systems and Middleware

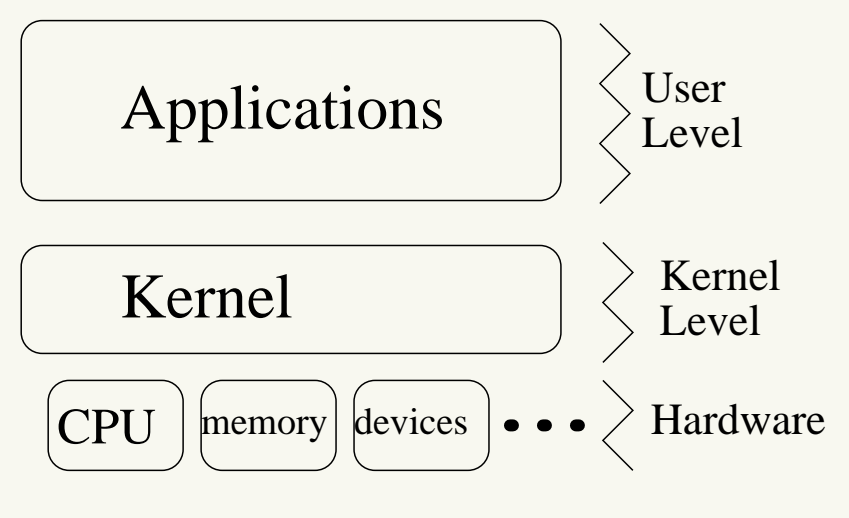

#### **System Libraries**

- Applications generally don't invoke system calls directly
- They generally use system libraries (like glibc), which
	- $\bullet$ **• Provide a more advanced user interface** (example: fopen() vs open())
	- $\bullet$ • Hide the US ⇔ KS switches
	- $\bullet$ • Provide some kind of stable ABI (application binary interface)

#### **Static vs Shared Libraries - <sup>1</sup>**

- Libraries can be static or dynamic
	- <libname>.a vs <libname>.so
- $\bullet$  Static libraries (.a)
	- $\bullet$ • Collections of object files (.o)
	- Application linked to a static library ⇒ the<br>Deeded objects are included into the exec needed objects are included into the executable
	- $\bullet$ • Only needed to compile the application
- $\bullet$  Dynamic libraries (.so, shared objects)
	- Are not included in the executable
	- Application linked to <sup>a</sup> dynamic library ⇒ only the library symbols names are written in theexecutable
	- $\bullet$ Actual linking is performed at loading time
	- .so files are needed to execute the application
- Linking static libraries produces larger executables...
- $\bullet$ ...But these executables are "self contained"

Real-Time Operating Systems and Middleware

#### **Embedded Development**

- Embedded systems are generally based on lowpower CPUs . . .
- . . . And have not much ram or big disks
- $\bullet \Rightarrow$  not suitable for hosting development tools
	- $\bullet$ • Development is often performed by using 2 different machines: *host* and *guest*
	- $\bullet$ • Guest: the embedded machine; Host: the machine used to compile
	- $\bullet$ • Host and Guest often have different CPUs and architectures
	- $\bullet \Rightarrow cross-compling$  is needed erating Systems and Middleware

Real-Time Operating Systems and Middleware

#### **Cross-Compilers**

- $\bullet$ • Cross Compiler: runs on the Host, but produces binaries for the Target
- $\bullet$ • Separate the Host environment from the Target environment
- Embedded systems: sometimes, scarce resources
	- $\bullet$ No disks / small (solid state) disks
	- Reduced computational power
	- $\bullet$ ...
- In some cases, cross-compilation is the only way tobuild programs!

Real-Time Operating Systems and Middleware

#### **Cross-Compiling Environments**

- $\bullet$  Cross-Compiling environment
	- $\bullet$ Cross-compiler (and some related utilities)
	- $\bullet$ **• libraries (at least system libraries)** 
		- static or dynamic
- $\bullet$ <sup>C</sup> compiler and <sup>C</sup> library: strictly interconnected
- $\bullet \Rightarrow$  building (and using) a proper cross-compiling<br>environment is not easy environment is not easy
- $\bullet$  gcc: Gnu Compiler Collection
	- $\bullet$ • Compiler: high-level (C, C++, etc...) code  $\rightarrow$ assembly code ( .s files, machine dependant)
	- Assembler as: assembly  $\rightarrow$  machine language<br>  $\left( \begin{array}{c} 0 & 0 \end{array} \right)$  files binary) (.o files, binary)
	- Linker 1d: multiple . o files + libraries → executable (ELF, COFF, PE, . . .) file
	- ar, nm, objdump, . . .
- gcc -S: run only the compiler; gcc -c: run compiler and assembler, . . .
- $\bullet$  Assembler, linker, and similar programs are part of the *binutils* package
	- gcc depends on binutils
- ld needs standard libraries to generate executables
	- gcc depends on <sup>a</sup> standard <sup>C</sup> library
- But this library must be compiled using gcc...
	- $\bullet$ Circular dependency?
	- $\bullet$ Building <sup>a</sup> Cross-Compiler can be tricky...

Real-Time Operating Systems and Middleware

#### **Cross-Configuring GNU Packages**

- gcc, binutils, etc...  $\rightarrow$  GNU tools
- configure script generated by automake / autoconf (--host=, --target=, ...)
- $\bullet$  Configuration Name (configuration triplet): cpu-manufacturer-operating<sub>-</sub>system
- $\bullet$  Systems which support different kernels and OSs: cpu-manufacturer-kernel-operating<sub>-</sub>system
- Examples: mips-dec-ultrix, i586-pc-linux-gnu, arm-unknown-elf, ...

#### **Configuration Names**

- $\bullet$ • cpu: type of processor used on the system (tipically 'i386', or 'sparc', or specific variants like 'mipsel')
- $\bullet$  manufacturer: freeform string indicating the manufacturer of the system (often 'unknown', 'pc', . . .)
- operating system: name of the OS (system libraries matter)
	- $\bullet$ Some embedded systems do not run any OS. . .
	- $\bullet \Rightarrow$  use the object file format, such as 'elf' or 'coff'
- $\bullet$ • Sometimes, no  $1 \leftrightarrow 1$  correspondance between OS<br>and kernel and kernel
	- This mainly happens on linux-based systems
- $\bullet$  The configuration name can specify both kernel andOS
	- $\bullet$ ● Example: 'i586-pc-linux-gnulibc1' vs 'i586-pc-linux-gnu'
	- $\bullet$ The kernel ('linux') is separated from the OS
	- $\bullet$ • The OS depends on the used system libraries  $(\hat{}$ gnu' $\rightarrow$  glibc,...)

#### **Building <sup>a</sup> gcc Cross-Compiler - Step 1: binutils**

- $\bullet$  First of all, build binutils
	- ./configure --target=arm-unknown-linux-gnu
	- --host=i686-host pc-linux-gnu --prefix=...
	- --disable-nls
		- $\bullet$ • Generally, --host= is not needed (config.guess can guess it)

## **Building <sup>a</sup> gcc Cross-Compiler - Step 2: systemheaders**

- $\bullet$ Then, install some header files needed to build gcc
- $\bullet$  Some headers provided by the Linux kernel (API for syscalls)
- $\bullet$ • Other headers provided by the standard C library (API for standard C functions)
	- $\bullet$ **• Sanitized kernel headers**
	- glibc headers

Real-Time Operating Systems and Middleware

#### **Building <sup>a</sup> gcc Cross-Compiler - Step 3: gcc**

- $\bullet$ • Rember? Circular dependency with standard C library...
	- $\bullet$ • How to break it?
- gcc must be built <sup>2</sup> times
	- $\bullet$ **• First, to build glibc (no threads, no shared** libraries, etc...)
	- $\bullet$ Then, <sup>a</sup> full version after building glibc
- $\bullet$  The "first gcc build" (stage1) can compile libraries, but not applications

#### **Building <sup>a</sup> gcc Cross-Compiler - Step 4: glibc**

- $\bullet$ After building gcc the first time, glibc is built
- $\bullet$ • Then, a fully working gcc (using the glibc we just compiled) can be finally built
	- $\bullet$ • Support for threads, the shared libraries we just built, etc
- For non-x86 architectures, some patches aresometimes needed

## **Helpful Scripts**

- As seen, correctly building <sup>a</sup> cross-compiler can bedifficult, long, and boring...
- $\bullet$  ... But there are scripts doing the dirty work for us!
	- crosstool <http://kegel.com/crosstool>
- $\bullet$  <sup>A</sup> slightly different (but more detailed) descriptioncan be found on the eglibc web site: <www.eglibc.org>

#### **An Example: ARM Crosscompiler**

#### $\bullet$ • Download it from www.dit.unitn.it/[˜abeni/Cross/cross.tgz](www.dit.unitn.it/~abeni/Cross/cross.tgz)

• Untar it in / tmp and properly set the path:

**cd** /tmp tar xvzf cross.tgz #use the right path instead of cross.tgz PATH=\$PATH:/tmp/Cross/gcc-4.1.0-glibc-2.3.2/arm-unknown-linux-gnu/bin

- Ready to compile: try arm-unknown-linux-gnu-gcc -v
- It is an ARM crosscompiler built with crosstool
	- gcc 4.1.0

Real-Time Operating Systems and Middleware**• glibc 2.3.2**<br>erating Systems and l

#### **The Crosscompiler**

## • The crosscompiler is installed in

/tmp/Cross/gcc-4.1.0-glibc-2.3.2/arm-unknown-linux-gnu

- In particular, the .../bin directory contains gcc and the binutils
	- All the commands begin witharm-unknown-linux-gnu-
	- $\bullet$  Compile <sup>a</sup> dynamic executable witharm-unknown-linux-gcc hello.c
	- $\bullet$  Static executable: arm-unknown-linux-gcc-static hello.c

#### **Testing the Crosscompiler**

- Working ARM cross-compiler
	- $\bullet$ ● Runs on Intel-based PCs
	- $\bullet$ Generates ARM executables
- $\bullet$ • So, we now have an ARM executable... How to run it?
- $\bullet$ • Can I test the generated executable without using an ARM board?
	- $\bullet$ ARM Emulator: Qemu!
	- qemu-arm a.out

Real-Time Operating Systems and Middleware

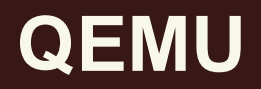

- $\bullet$  QEMU: generic (open source) emulator
	- $\bullet$ Can also do virtualization
	- $\bullet$ Generic: it supports different CPU models ARM
	- $\bullet$ Can emulate CPU only or <sup>a</sup> whole system
- $\bullet$  QEMU as <sup>a</sup> CPU emulator: executes Linux programs compiled for <sup>a</sup> different CPU. Example:  $\mathsf{ARM} \rightarrow \texttt{quemu-arm}$
- To execute <sup>a</sup> static ARM program, qemu-arm<program name>
- $\bullet$ What about dynamic executables?

Real-Time Operating Systems and Middleware

#### **QEMU and Dynamic Executables**

- To run <sup>a</sup> dynamic executable, the system libraries must be dynamically linked to it
- This happens at load time
- $\bullet$  QEMU can load dynamic libraries, but you have toprovide <sup>a</sup> path to them
	- $-L$  option
- qemu-arm -L <path to libraries> <program name>

```
qemu-arm -L \
/tmp/Cross/gcc-4.1.0-glibc-2.3.2/arm-unknown-linux-gnu/arm-unknown-linux-gnu \
/tmp/a.out
```
#### Real-Time Operating Systems and Middleware